## Sage 200 Commercials Datasheet

Sage 200 Commercials automates the delivery of your customer orders with effective stock management. By responding to product and pricing demands quickly and effectively you can maintain customer loyalty and customer satisfaction and you have the complete control required to manage your supply chain. In addition, tight integration with Sage Payment Solutions enables credit control, and customer service staff, to quickly and easily accept credit card payments from customers.

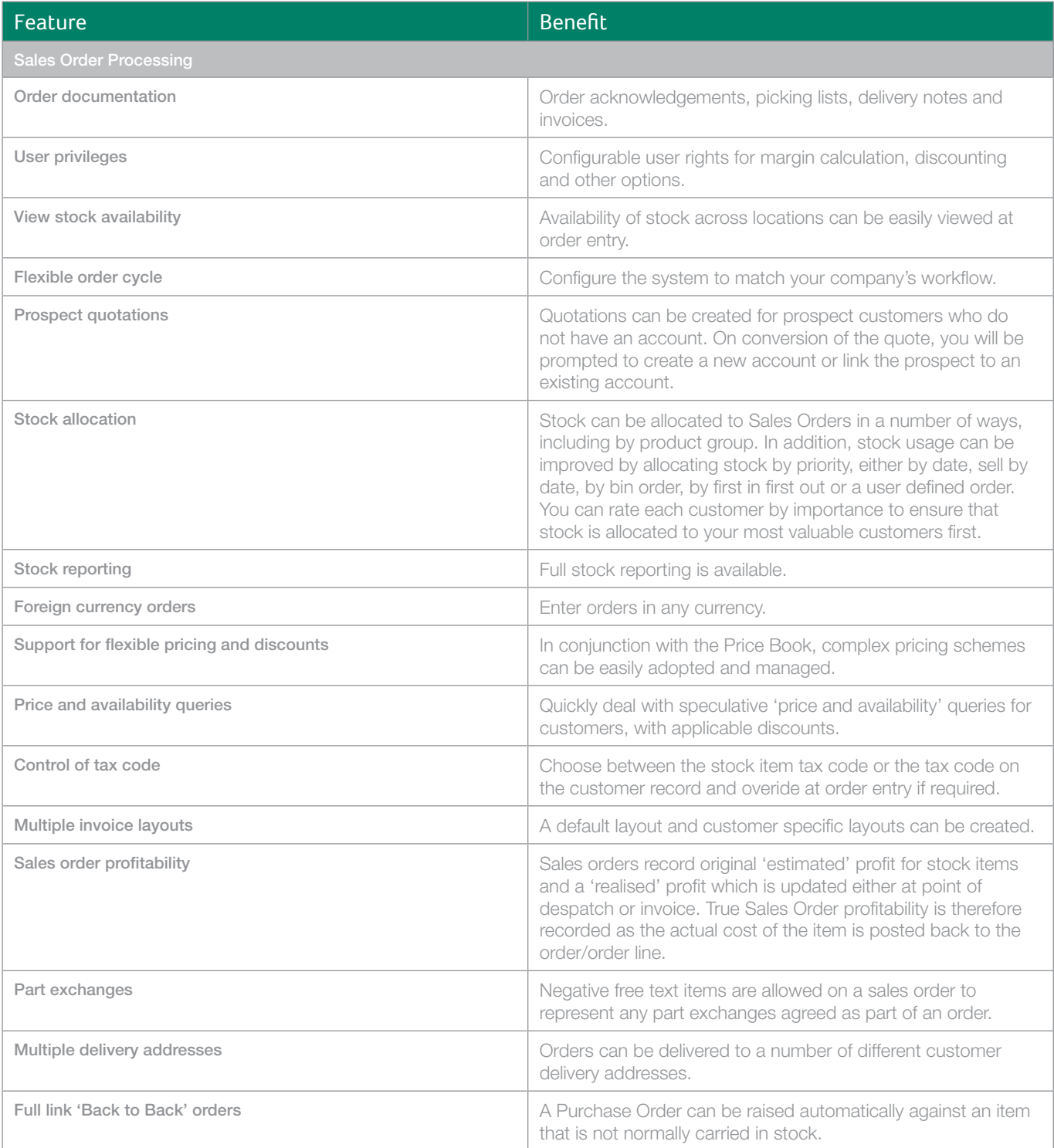

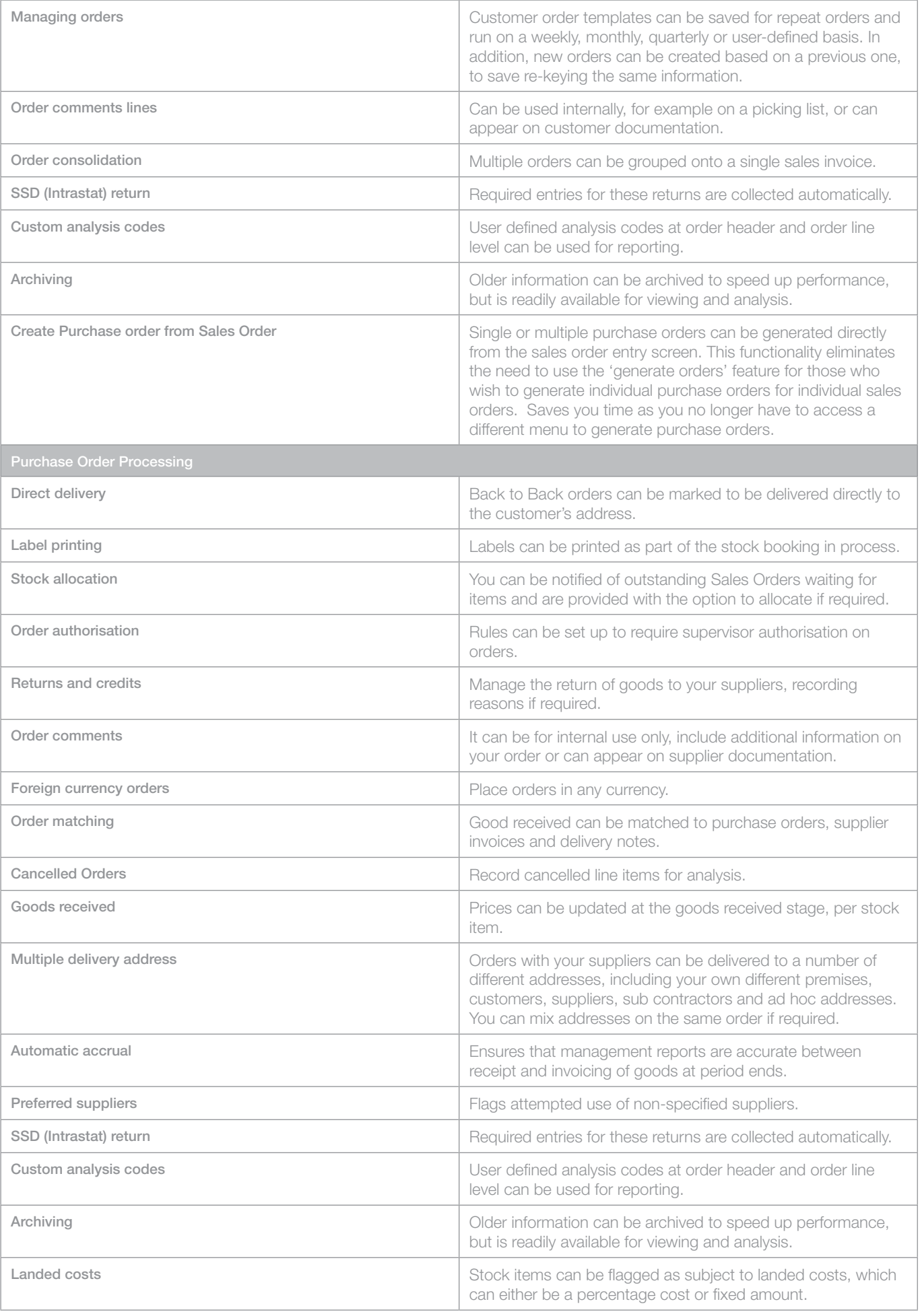

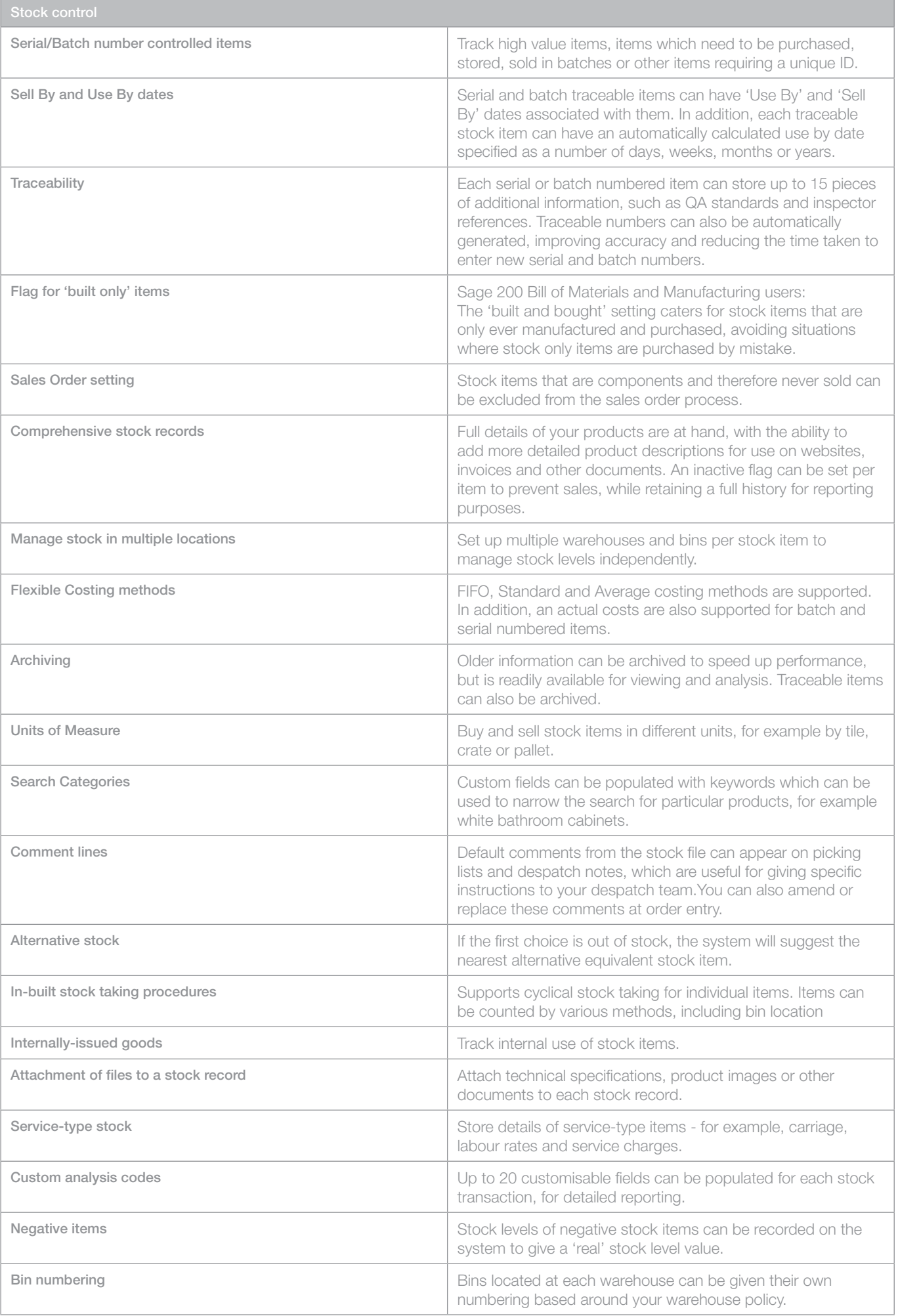

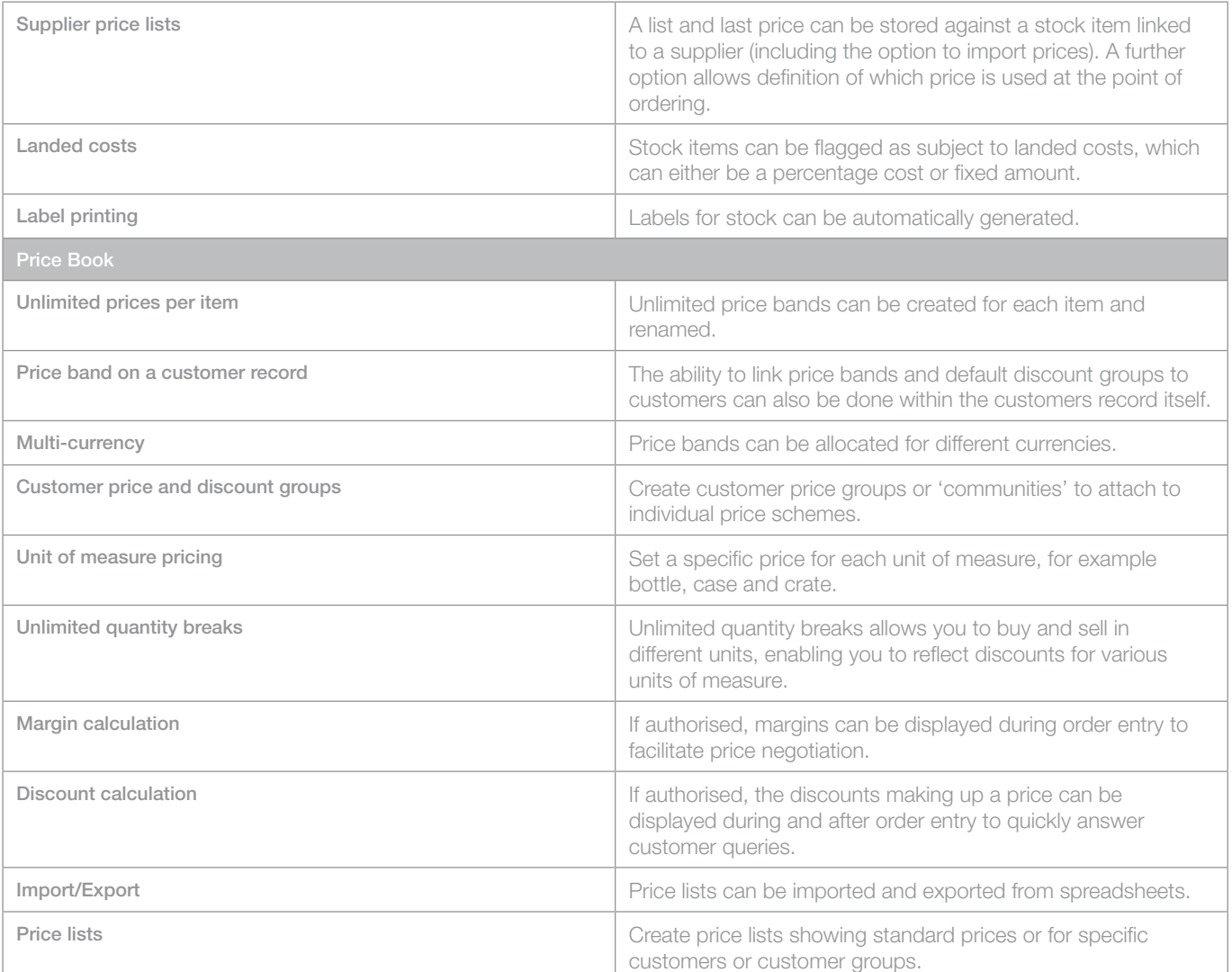

For more information call **0845 111 99 88** or visit www.sage.co.uk/sage200suite

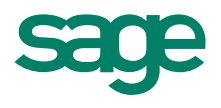

Sage (UK) Limited, North Park, Newcastle upon Tyne, NE13 9AA

Tel 0845 111 9988 Fax 0845 245 0297 www.sage.co.uk

© Sage (UK) Limited 2010 06/10 02605JJ